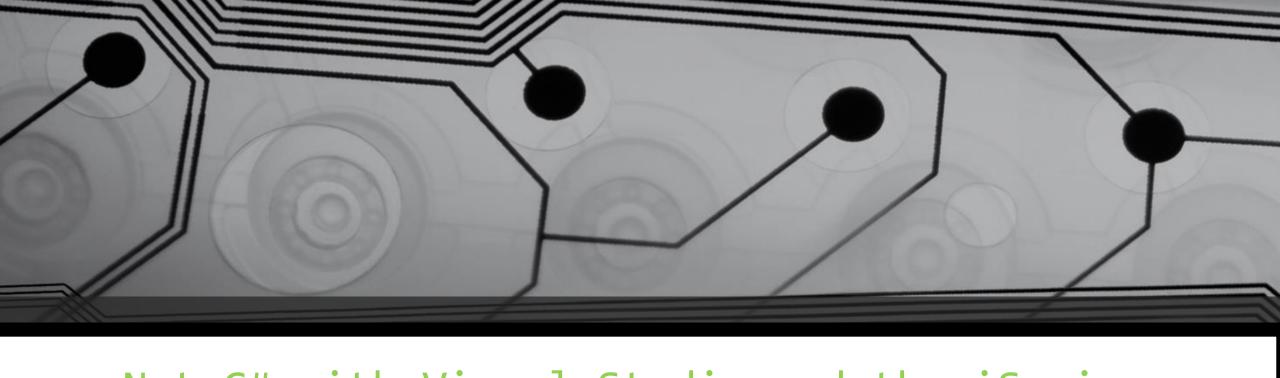

.Net C# with Visual Studio and the iSeries

Scott Harris

sharris@cim400.com 847-609-6660

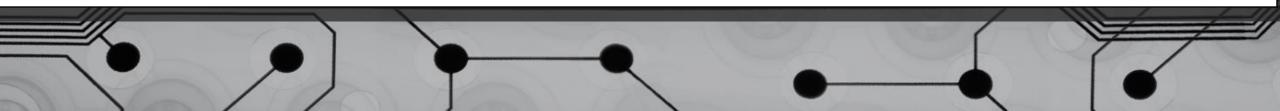

#### .Net C# with Visual Studio and the iSeries

 One of the quickest and most effective ways to modernize your iSeries applications is to create web and windows front-ends built using the Microsoft .NET framework. There's no need to scrap your iSeries investment, you can use the DB2 UDB database on the iSeries. Compared to some of the other modernization technologies, you'll find that the programming languages and tools used with Microsoft .NET are remarkably easy to learn and use effectively.

In this presentation, you'll quickly get up-to-speed with the tools, programming language, and development techniques that will let you create database driven applications in no time. Instead of spending a lot of time on power point presentations, we will create live database access code in minutes.

As you create and run the programs, you'll quickly become familiar with the Microsoft Visual Studio development environment. Prior experience is not required, we'll show you exactly what you need to do to get your programs working. You'll find that developing iSeries applications using C#.NET is a comfortable and rewarding way to program, and is an excellent complement to your current RPG skills.

- Consistent object-oriented programming environment
- Code-execution environment
- Developer experience
- Managed code vs. Unmanaged code

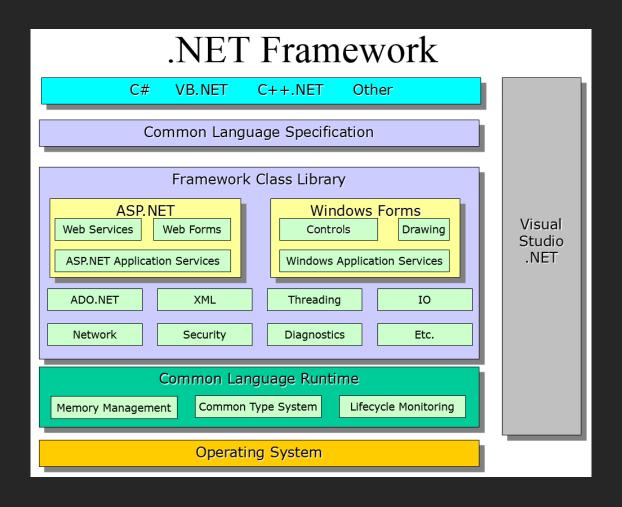

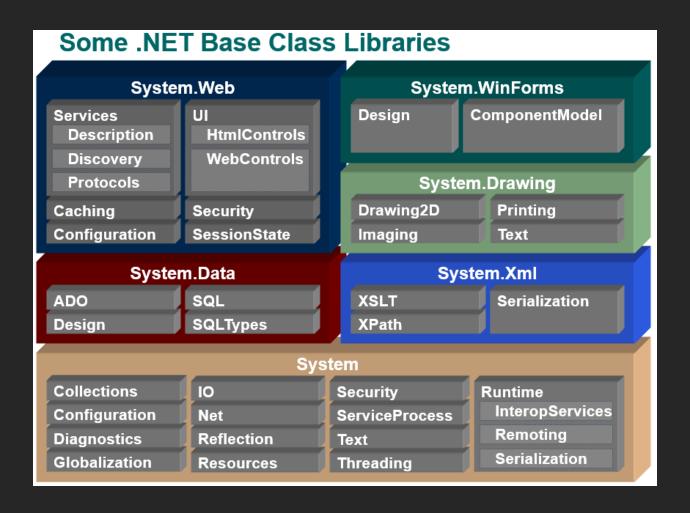

- Console applications. See **Building Console Applications in the .NET Framework**.
- Windows GUI applications (Windows Forms). See Windows Forms.
- Windows Presentation Foundation (WPF) applications. See <u>Introduction to WPF</u>.
- ASP.NET applications. See <u>Developing Web Applications with ASP.NET.</u>
- Windows services. See <u>Introduction to Windows Service Applications</u>.
- Service-oriented applications using Windows Communication Foundation (WCF).
  See <u>Developing Service-Oriented Applications with WCF</u>.
- Workflow-enabled applications using Windows Workflow Foundation (WF). See Building Workflows in the .NET Framework.

## Overview of the C# Programming Language

- Client Side programming (javascript) and Server Side ("Code Behind") programming (C#)
- Many different ways to read a database table (SQL Server and iSeries)
- Many different ways to format a string
- Many different ways to validate and format dates
- Many different ways to validate and format user input
- Many different ways to change a controls properties

## Overview of Visual Studio (IDE)

- Folder like structure on where to place source code, images, configuration files, CSS, HTML
- One-Click Publishing
- Solution Explorer and Framework layout
- Win forms and Web forms
- Create a new Project
- Configuration File
- Site.Master
- ADO.Net
- .ASPX: HTML, CSS, JavaScript, ASP .CS

- Win Forms and Web Forms
- Skins
- One-Click Publish
- Resolve
- Intellisense
- Debugger
- Code Behind .cs c#

# Data Sources & Setup

Data Sources & Setup

## Build a C# .Net Web Application using SQL Server

- Add controls
- Client Side Events
- Server Side Events
- Ajax
- Client Side Properties
- Server Side Properties
- Exception arguments
- Events (\_Click)
- Validation controls
- Database Connections (SQL)

# Build a C# .Net Web Application using iSeries DB2 and iSeries Program Calls

- Using IBM.Data.DB2.iSeries DLL located in iSeries Access folder
- Break open IBM.Data.DB2.iSeris with Object Browser
- Add Database Connection to iSeries file
- Call an iSeries program with parameters
- Similar to SQL database access

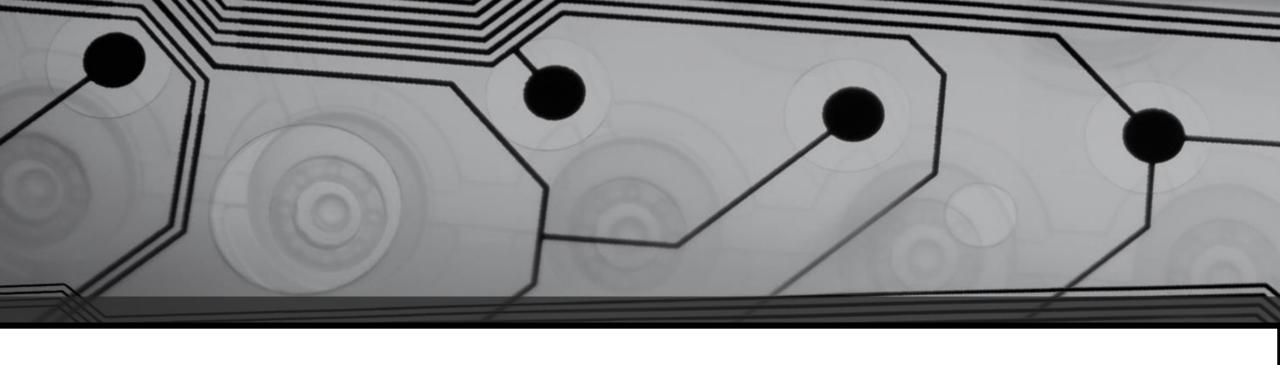

Thank you!

Scott Harris sharris@cim400.com 847-609-6660

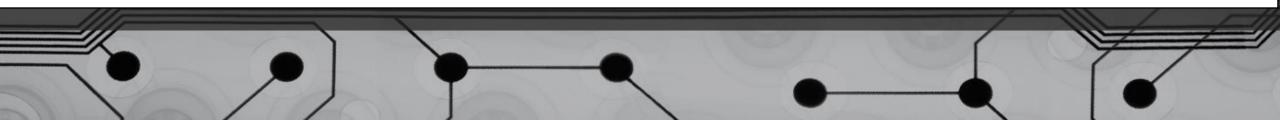